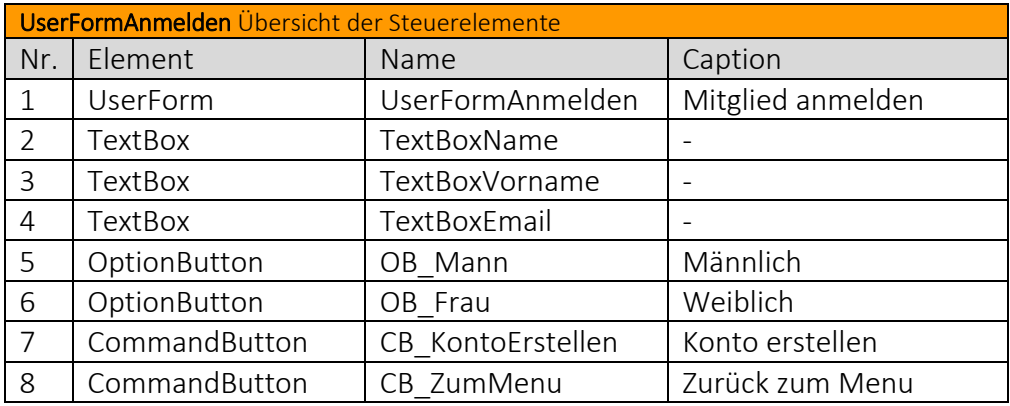

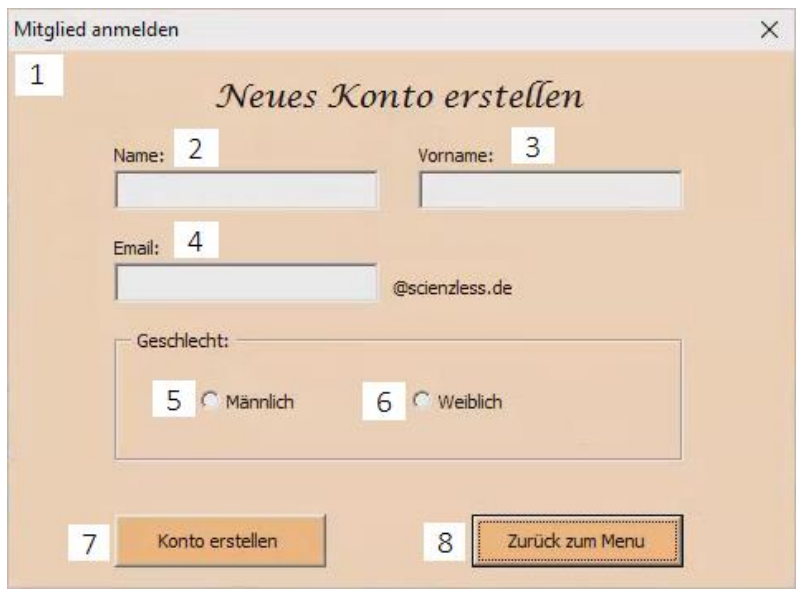

Code der *UserFormAnmelden*

Von *UserFormAnmelden* über den Button *CB\_ZumMenu* zurück zu *UserFormMenu.* 

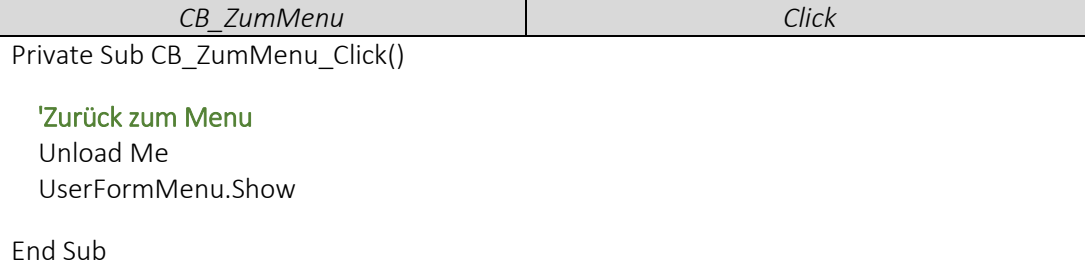

*UserFormAnmelden* über den Button *CB\_Anmelden* öffnen.

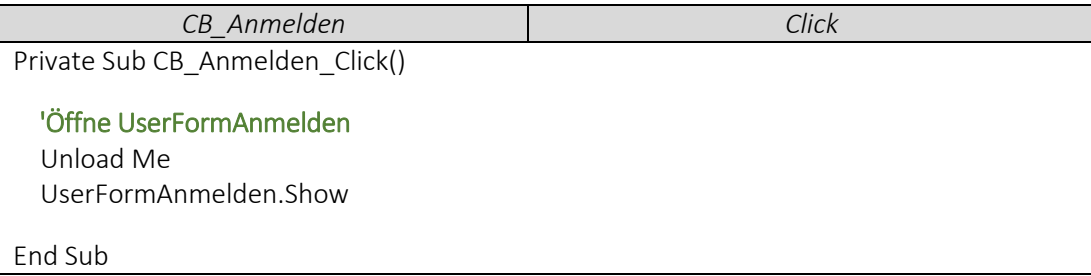

Tabellenblatt *Mitglieder* öffnen, sobald *UserFormAnmelden* geöffnet wird.

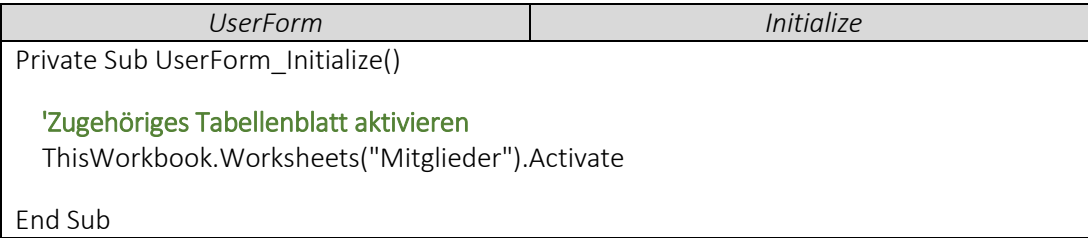

## ▶ VideoEmpfehlung

In der Videoreihe "UserForm Grundlagen" werden die wichtigsten Steuerelemente nochmal einzeln behandelt.